**Zał. nr 2 do Programu kształcenia**

# **PROGRAM STUDIÓW**

## **Kierunek Informatyka**

## **Specjalność: Projektowanie systemów informatycznych (PSI)**

**Studia niestacjonarne – od 2016/2017**

## **1. Opis**

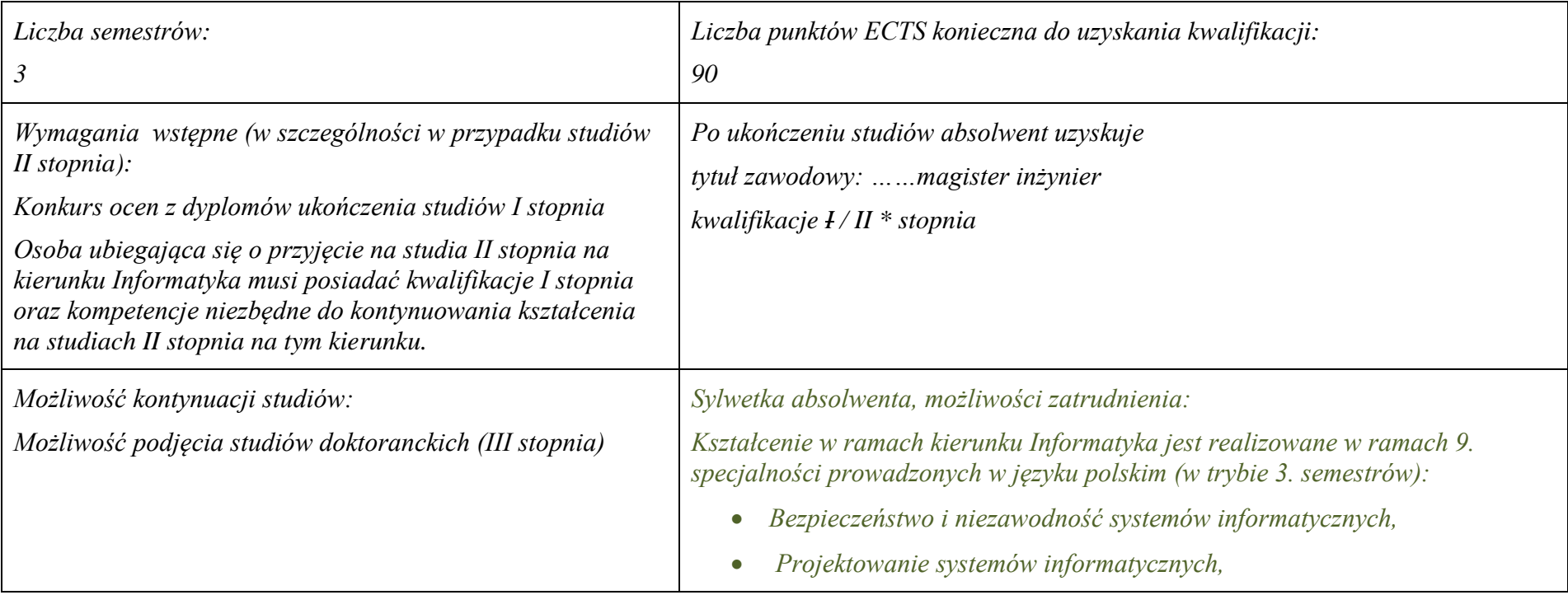

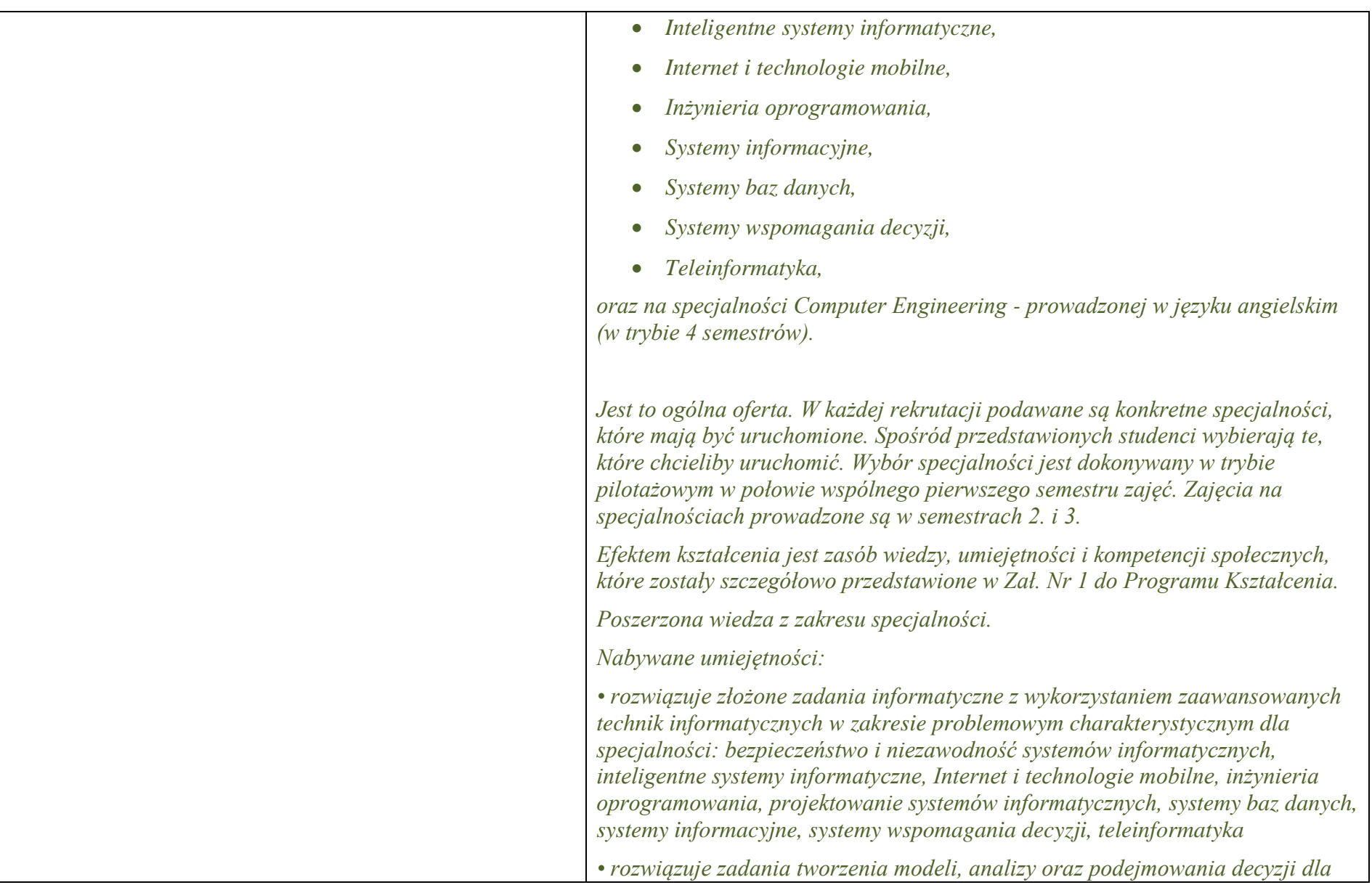

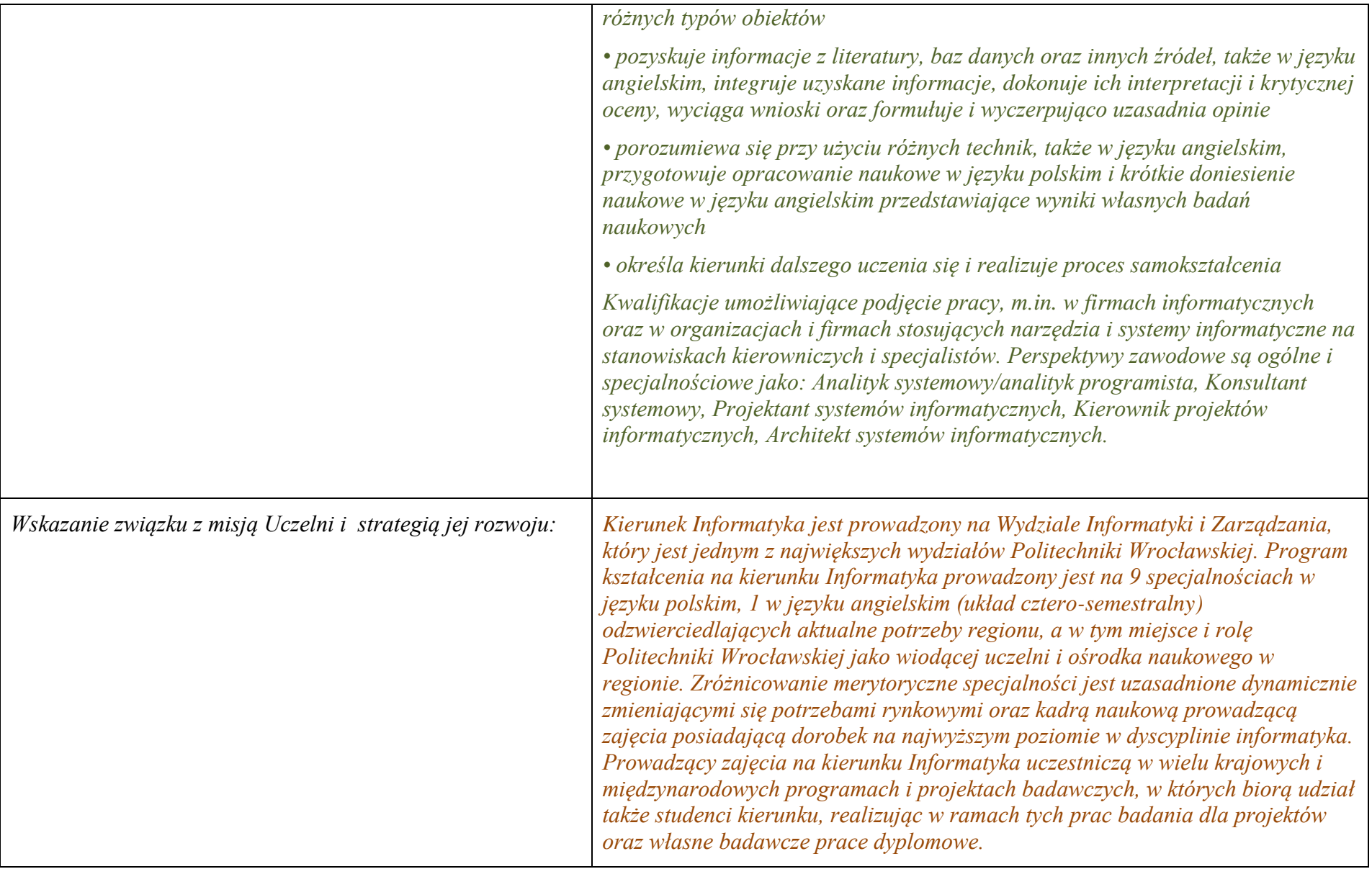

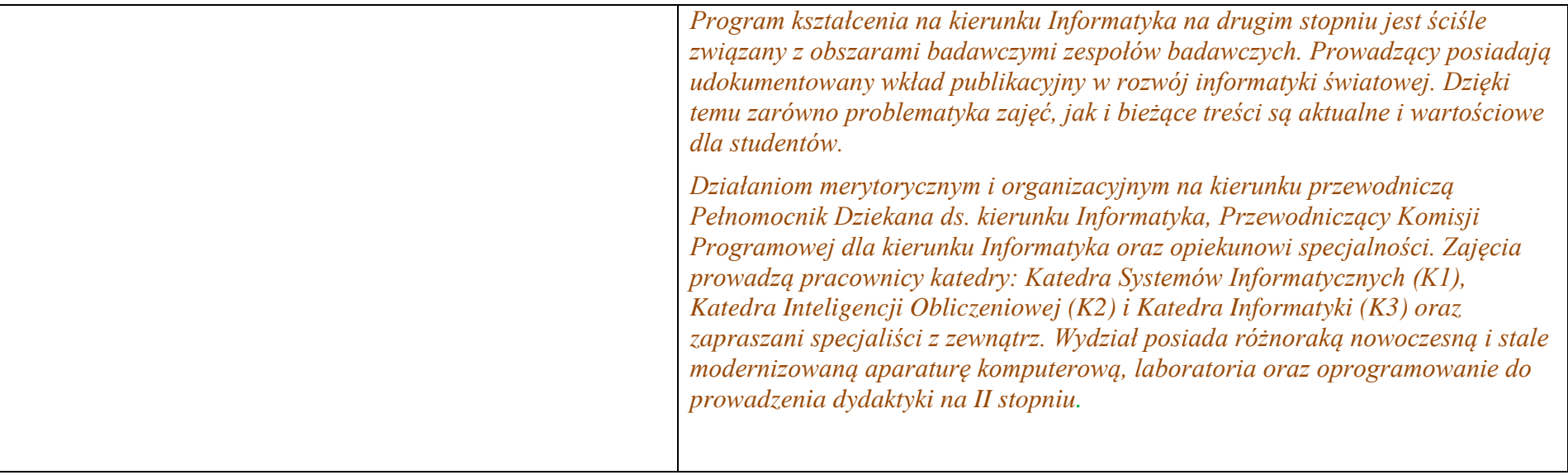

- **2. Dziedziny nauki i dyscypliny naukowe, do których odnoszą się efekty kształcenia:** *nauki techniczne* dyscyplina naukowa *informatyka*
- **3. Zwięzła analiza zgodności zakładanych efektów kształcenia z potrzebami rynku pracy**

Odpowiadają zapotrzebowaniom firm prowadzących działalność produkcyjną i wdrożeniową w zakresie systemów informatycznych wykorzystujących nowoczesne i hybrydowe modele gromadzenia i przetwarzania wiedzy. Obejmują zagadnienia personalizacji systemów, integracji wiedzy, udostępniania oraz wyszukiwania zasobów informacyjnych i obliczeniowych w sieci Internet.

# **4. Lista modułów kształcenia:**

# **4.1. Lista modułów obowiązkowych:**

# **4.1.1 Lista modułów kształcenia ogólnego**

## **4.1.1.1 Moduł** Przedmioty z obszaru nauk humanistycznych

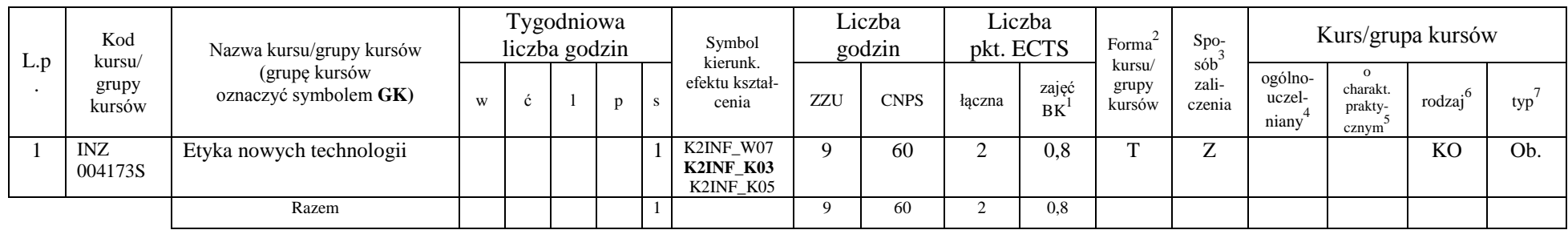

### **4.1.1. 2 Moduł** Przedmioty z obszaru nauk społecznych - nauki o zarządzaniu

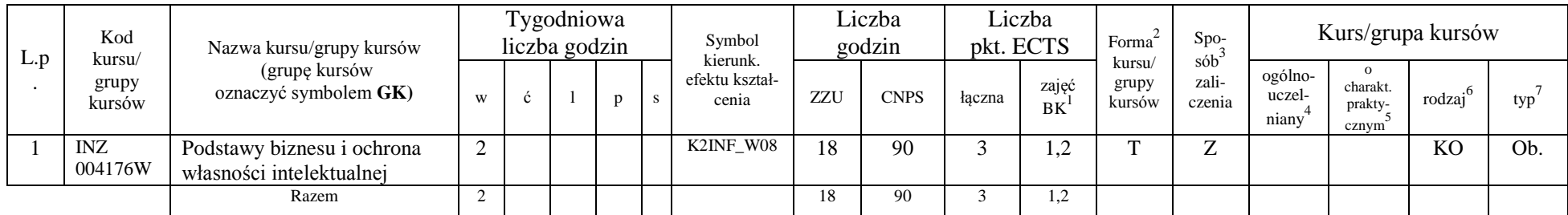

<sup>1</sup>BK –liczba punktów ECTS przypisanych godzinom zajęć wymagających bezpośredniego kontaktu nauczycieli i studentów

 $2$ Tradycyjna – T, zdalna – Z

 ${}^{3}$ Egzamin – E, zaliczenie na ocenę – Z. W grupie kursów po literze E lub Z wpisać w nawiasie formę kursu końcowego (w, c, l, s, p)

 $4$ Kurs/ grupa kursów Ogólnouczelniany – O

<sup>5</sup>Kurs/ grupa kursów Praktyczny – P. W grupie kursów w nawiasie wpisać liczbę punktów ECTS dla kursów o charakterze praktycznym

 $6 \text{ KO} - \text{ksztaleenia ogólnego}$ , PD – podstawowy, K – kierunkowy, S – specjalnościowy

### **Razem dla modułów kształcenia ogólnego**

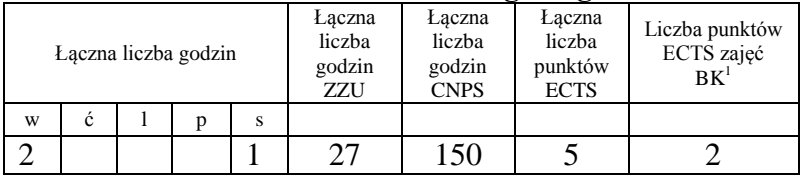

## **4.1.2 Lista modułów z zakresu nauk podstawowych**

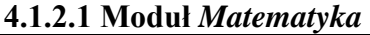

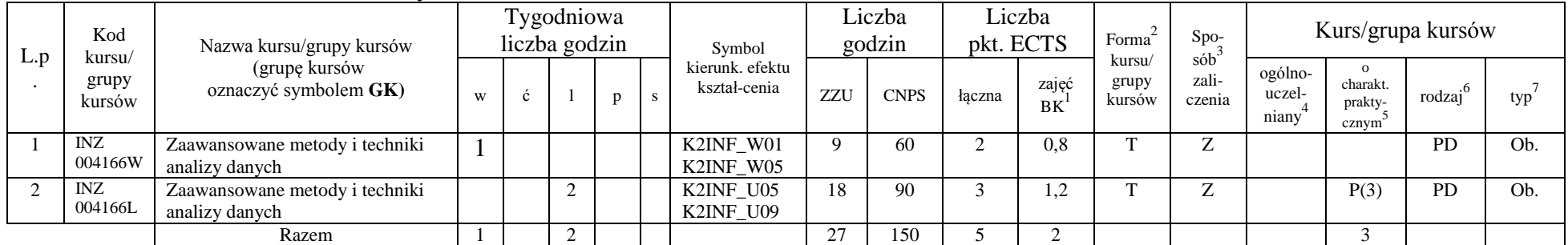

### **4.1.2.2 Moduł Fizyka**

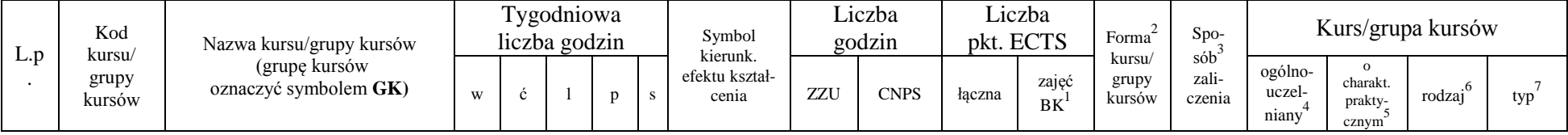

<sup>1</sup>BK – liczba punktów ECTS przypisanych godzinom zajęć wymagających bezpośredniego kontaktu nauczycieli i studentów  ${}^{2}$ Tradycyjna – T, zdalna – Z

<sup>3</sup>Egzamin – E, zaliczenie na ocenę – Z. W grupie kursów po literze E lub Z w nawiasie wpisać formę kursu końcowego (w, c, l, s, p)

 $4$ Kurs/ grupa kursów Ogólnouczelniany – O

<sup>5</sup>Kurs/ grupa kursów Praktyczny – P. W grupie kursów w nawiasie wpisać liczbę punktów ECTS dla kursów o charakterze praktycznym

<sup>6</sup>KO - kształcenia ogólnego, PD – podstawowy, K – kierunkowy, S – specjalnościowy

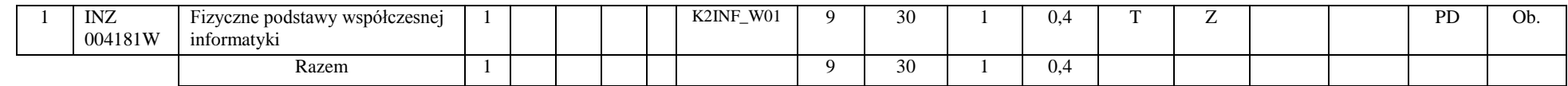

#### **Razem dla modułów z zakresu nauk podstawowych:**

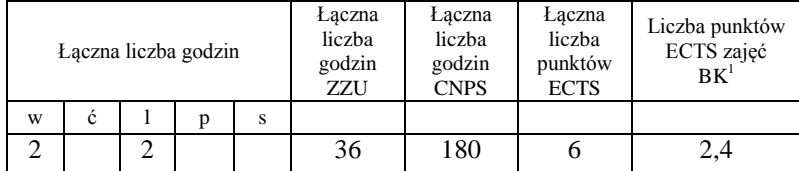

## **4.1.3 Lista modułów kierunkowych**

### **4.1.3.1 Moduł** *Przedmioty obowiązkowe kierunkowe*

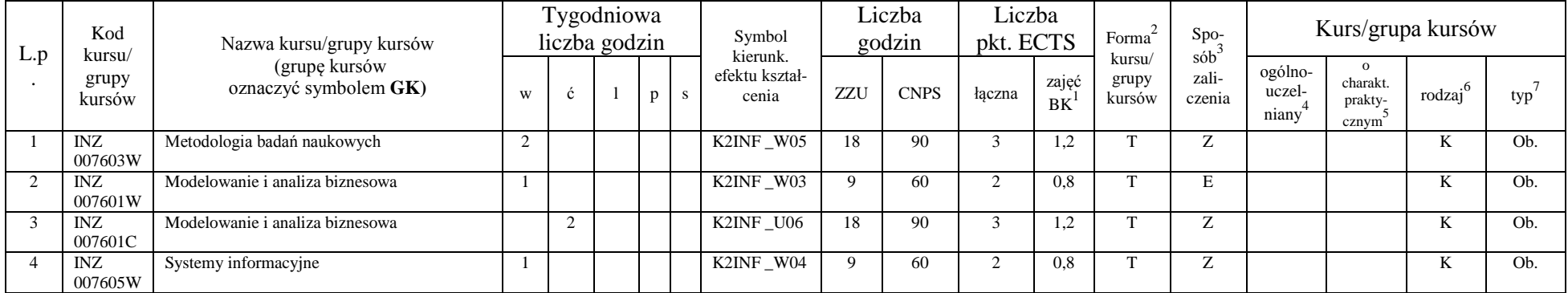

<sup>1</sup>BK – liczba punktów ECTS przypisanych godzinom zajęć wymagających bezpośredniego kontaktu nauczycieli i studentów  ${}^{2}$ Tradycyjna – T, zdalna – Z

<sup>3</sup>Egzamin – E, zaliczenie na ocenę – Z. W grupie kursów po literze E lub Z w nawiasie wpisać formę kursu końcowego (w, c, l, s, p)

 $4$ Kurs/ grupa kursów Ogólnouczelniany – O

<sup>5</sup>Kurs/ grupa kursów Praktyczny – P. W grupie kursów w nawiasie wpisać liczbę punktów ECTS dla kursów o charakterze praktycznym

<sup>6</sup>KO - kształcenia ogólnego, PD – podstawowy, K – kierunkowy, S – specjalnościowy

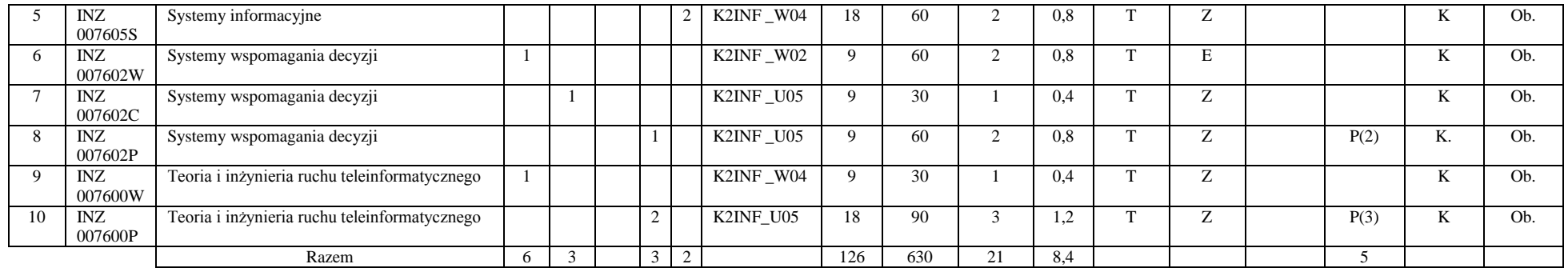

### **Razem (dla modułów kierunkowych):**

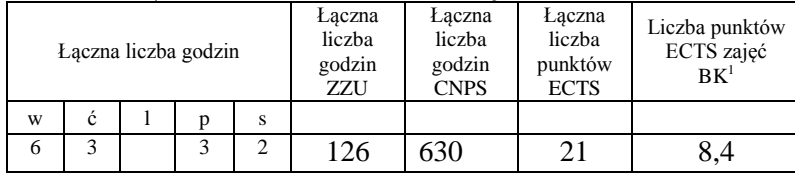

# **4.2 Lista modułów wybieralnych**

# **4.2.1 Lista modułów kształcenia ogólnego**

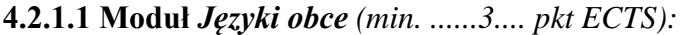

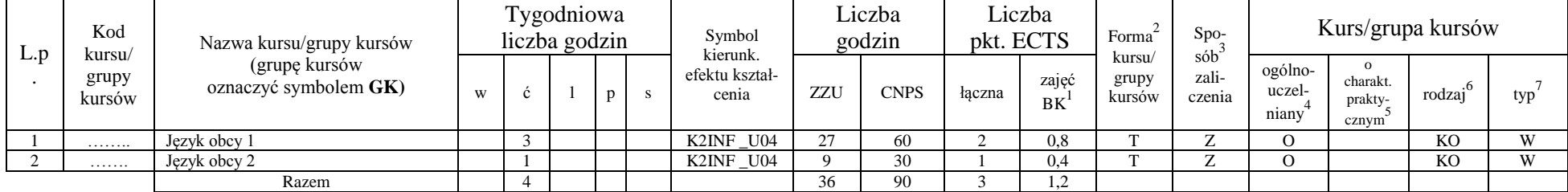

<sup>1</sup>BK – liczba punktów ECTS przypisanych godzinom zajęć wymagających bezpośredniego kontaktu nauczycieli i studentów  $2Tr$ adycyjna – T, zdalna – Z

<sup>3</sup>Egzamin – E, zaliczenie na ocenę – Z. W grupie kursów po literze E lub Z w nawiasie wpisać formę kursu końcowego (w, c, l, s, p)

<sup>4</sup>Kurs/ grupa kursów Ogólnouczelniany – O

<sup>5</sup>Kurs/ grupa kursów Praktyczny – P. W grupie kursów w nawiasie wpisać liczbę punktów ECTS dla kursów o charakterze praktycznym

<sup>6</sup>KO - kształcenia ogólnego, PD – podstawowy, K – kierunkowy, S – specjalnościowy

<sup>7</sup>W - wybieralny, Ob – obowiązkowy

8

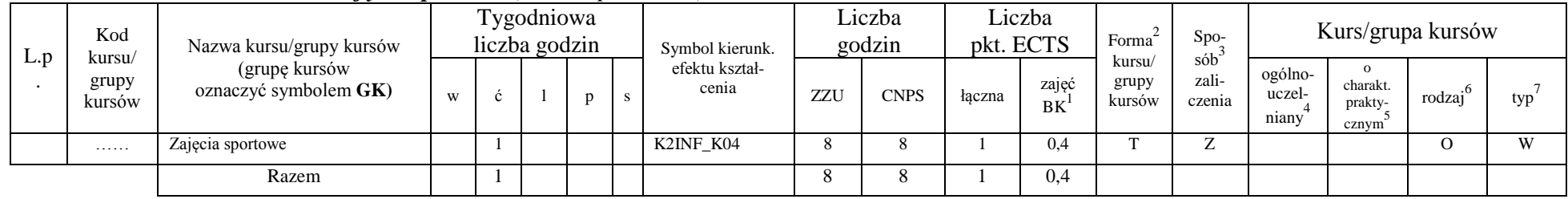

### **4.2.1.2 Moduł** *Zajęcia sportowe (min. 1 pkt ECTS):*

**Razem dla modułów kształcenia ogólnego:** 

|   |   | Laczna liczba godzin |   | Laczna<br>liczba<br>godzin<br>ZZU | Łączna<br>liczba<br>godzin<br><b>CNPS</b> | Laczna<br>liczba<br>punktów<br><b>ECTS</b> | Liczba punktów<br>ECTS zajęć<br>$BK^1$ |  |  |
|---|---|----------------------|---|-----------------------------------|-------------------------------------------|--------------------------------------------|----------------------------------------|--|--|
| W | Č | D                    | S |                                   |                                           |                                            |                                        |  |  |
|   |   |                      |   | 44                                | 98                                        |                                            |                                        |  |  |

<sup>1</sup>BK – liczba punktów ECTS przypisanych godzinom zajęć wymagających bezpośredniego kontaktu nauczycieli i studentów  ${}^{2}$ Tradycyjna – T, zdalna – Z

 ${}^{3}$ Egzamin – E, zaliczenie na ocenę – Z. W grupie kursów po literze E lub Z w nawiasie wpisać formę kursu końcowego (w, c, l, s, p)  $4$ Kurs/ grupa kursów Ogólnouczelniany – O

<sup>5</sup>Kurs/ grupa kursów Praktyczny – P. W grupie kursów w nawiasie wpisać liczbę punktów ECTS dla kursów o charakterze praktycznym

<sup>6</sup>KO - kształcenia ogólnego, PD – podstawowy, K – kierunkowy, S – specjalnościowy

## **4.2.2. Lista modułów specjalnościowych**

**4.2.2.1 Moduł** *Przedmioty specjalnościowe (dla specjalności Projektowanie systemów informatycznych)*

|     | Kod                   | Nazwa kursu/grupy kursów<br>(grupę kursów<br>oznaczyć symbolem GK) | Tygodniowa     |   |   |   |   | Symbol                              | Liczba<br>godzin |             | Liczba<br>pkt. ECTS |             | Forma $^{2}$<br>kursu/ | $\mathrm{Spo}_{3}^{-}$ sób $^3$ | Kurs/grupa kursów                       |                                                  |                     |      |
|-----|-----------------------|--------------------------------------------------------------------|----------------|---|---|---|---|-------------------------------------|------------------|-------------|---------------------|-------------|------------------------|---------------------------------|-----------------------------------------|--------------------------------------------------|---------------------|------|
| L.p | kursu/                |                                                                    | liczba godzin  |   |   |   |   |                                     |                  |             |                     |             |                        |                                 |                                         |                                                  |                     |      |
|     | grupy<br>kursów       |                                                                    | w              | ć |   | p | s | kierunk. efektu<br>kształcenia      | ZZU              | <b>CNPS</b> | łączna              | zajęć<br>BK | grupy<br>kursów        | zali-<br>czenia                 | ogólno-<br>uczel-<br>niany <sup>4</sup> | $\Omega$<br>charakt.<br>prakty-<br>$\frac{5}{2}$ | rodzaj <sup>6</sup> | typ' |
| 1.  | <b>INZ</b><br>004211W | Semantic Web                                                       | 2              |   |   |   |   | K2INF_W06                           | 18               | 120         | $\overline{4}$      | 1.6         | T                      | E                               |                                         |                                                  | S.                  | W    |
| 2.  | <b>INZ</b><br>004211L | Semantic Web                                                       |                |   | 2 |   |   | K2INF_U07<br>K2INF_U08<br>K2INF U09 | 18               | 80          | 3                   | 1,2         | T                      | Z                               |                                         | P(3)                                             | S                   | W    |
| 3.  | <b>INZ</b><br>004211S | Semantic Web                                                       |                |   |   |   |   | K2INF_W06<br>K2INF_U01<br>K2INF U03 | 9                | 40          |                     | 0.4         | T                      | Z                               |                                         |                                                  | S.                  | W    |
| 4.  | <b>INZ</b><br>004212W | Interakcja Człowiek-<br>Komputer                                   | 2              |   |   |   |   | K2INF_W06                           | 18               | 90          | 3                   | 1,2         | T                      | Z                               |                                         |                                                  | S                   | W    |
| 5.  | <b>INZ</b><br>004212L | Interakcja Człowiek-<br>Komputer                                   |                |   | 2 |   |   | K2INF_U08<br>K2INF_U09              | 18               | 60          | 2                   | 0,8         | T                      | Z                               |                                         | P(2)                                             | S                   | W    |
| 6.  | <b>INZ</b><br>004213W | Zarządzanie Projektem<br>Informatycznym                            | $\mathbf{2}$   |   |   |   |   | K2INF_W03<br>K2INF_W06              | 18               | 90          | 3                   | 1,2         | T                      | E                               |                                         |                                                  | S                   | W    |
| 7.  | <b>INZ</b><br>004213P | Zarządzanie Projektem<br>Informatycznym                            |                |   |   | 2 |   | K2INF_U01<br>K2INF_U07<br>K2INF_U08 | 18               | 90          | 3                   | 1,2         | T                      | Z                               |                                         | P(3)                                             | S                   | W    |
| 8.  | <b>INZ</b><br>004214W | Techniki implementacji<br>systemów informatycznych                 | $\overline{2}$ |   |   |   |   | K2INF W02<br>K2INF_W06              | 18               | 90          | 3                   | 1,2         | T                      | Ζ                               |                                         |                                                  | S                   | W    |
| 9.  | <b>INZ</b><br>004214L | Techniki implementacji<br>systemów informatycznych                 |                |   | 2 |   |   | K2INF_U08<br>K2INF_U09              | 18               | 75          | 2                   | 0,8         | T                      | Z                               |                                         | P(2)                                             | S                   | W    |
| 10. | <b>INZ</b><br>004215W | Metody inteligencji<br>obliczeniowej                               | $\overline{2}$ |   |   |   |   | K2INF_W06                           | 18               | 90          | 3                   | 1,2         | T                      | Z                               |                                         |                                                  | S.                  | W    |

<sup>1</sup>BK – liczba punktów ECTS przypisanych godzinom zajęć wymagających bezpośredniego kontaktu nauczycieli i studentów  $2Tr$ radycyjna – T, zdalna – Z

<sup>3</sup>Egzamin – E, zaliczenie na ocenę – Z. W grupie kursów po literze E lub Z w nawiasie wpisać formę kursu końcowego (w, c, l, s, p)

 $4$ Kurs/ grupa kursów Ogólnouczelniany – O

<sup>5</sup>Kurs/ grupa kursów Praktyczny – P. W grupie kursów w nawiasie wpisać liczbę punktów ECTS dla kursów o charakterze praktycznym

<sup>6</sup>KO - kształcenia ogólnego, PD – podstawowy, K – kierunkowy, S – specjalnościowy

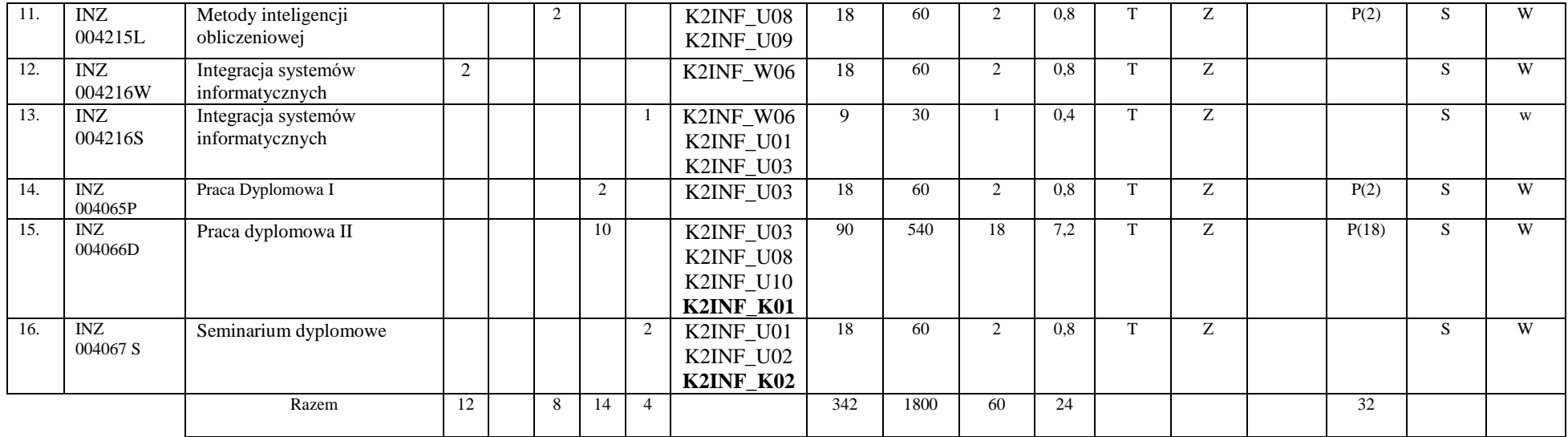

#### **Razem dla modułów specjalnościowych:**

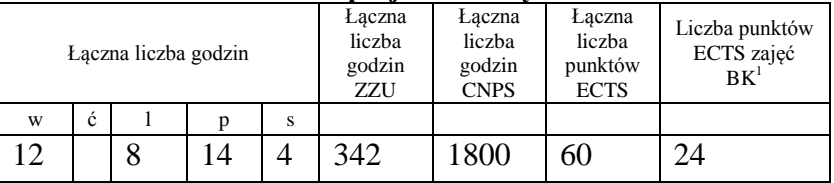

<sup>1</sup>BK – liczba punktów ECTS przypisanych godzinom zajęć wymagających bezpośredniego kontaktu nauczycieli i studentów  ${}^{2}$ Tradycyjna – T, zdalna – Z

 ${}^{3}$ Egzamin – E, zaliczenie na ocenę – Z. W grupie kursów po literze E lub Z w nawiasie wpisać formę kursu końcowego (w, c, l, s, p)  $4$ Kurs/ grupa kursów Ogólnouczelniany – O

<sup>5</sup>Kurs/ grupa kursów Praktyczny – P. W grupie kursów w nawiasie wpisać liczbę punktów ECTS dla kursów o charakterze praktycznym

<sup>6</sup>KO - kształcenia ogólnego, PD – podstawowy, K – kierunkowy, S – specjalnościowy

<sup>7</sup>W - wybieralny, Ob – obowiązkowy

11

#### **4.2 Moduł praktyk (uchwała Rady Wydziału nt. zasad zaliczania praktyki – zał. nr …)**

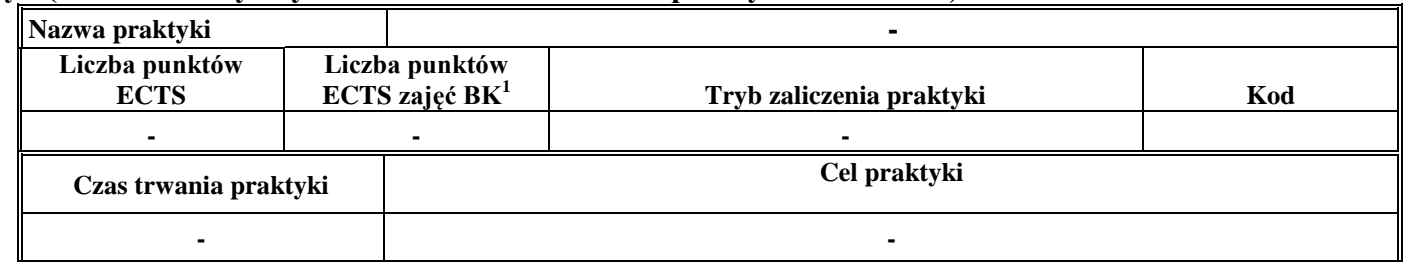

### **4.3 Moduł praca dyplomowa**

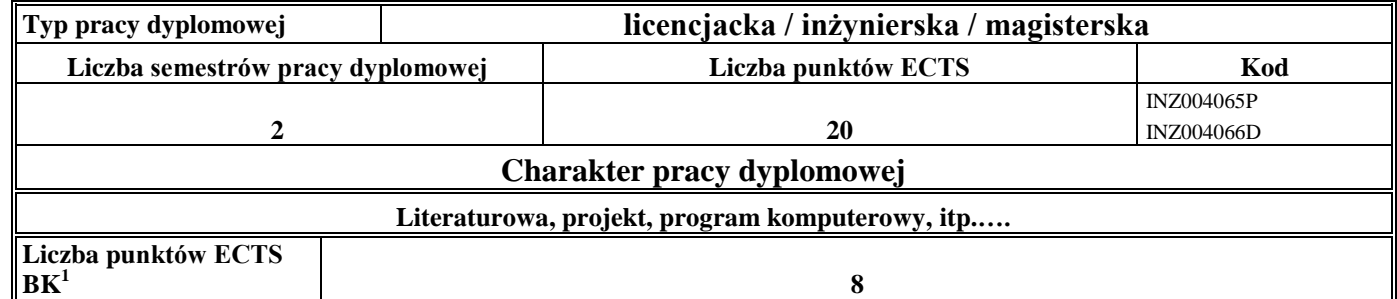

### 5. **Sposoby weryfikacji zakładanych efektów kształcenia**

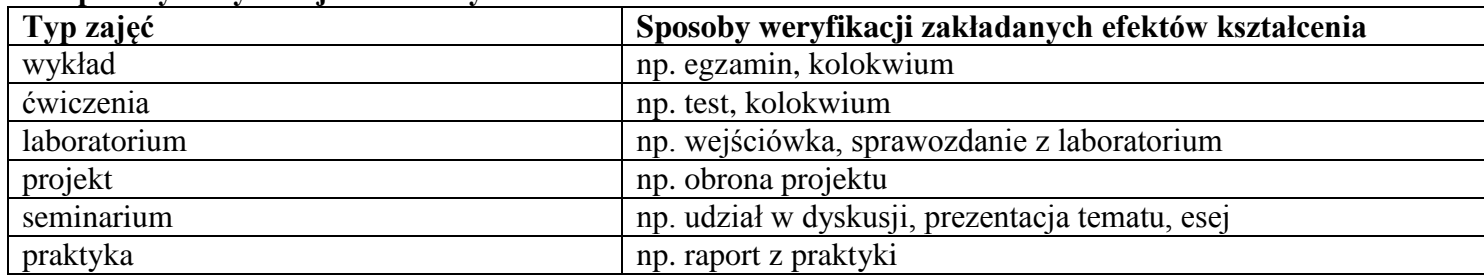

<sup>1</sup>BK –liczba punktów ECTS przypisanych godzinom zajęć wymagających bezpośredniego kontaktu nauczycieli i studentów

 $2Tr$   $\frac{1}{2}Tr$   $\frac{1}{2}Tr$   $\frac{1}{2}Tr$   $\frac{1}{2}Tr$   $\frac{1}{2}Tr$   $\frac{1}{2}Tr$   $\frac{1}{2}Tr$   $\frac{1}{2}Tr$ 

 $3$ Egzamin – E, zaliczenie na ocenę – Z. W grupie kursów po literze E lub Z wpisać w nawiasie formę kursu końcowego (w, c, l, s, p)  $4$ Kurs/ grupa kursów Ogólnouczelniany – O

<sup>5</sup>Kurs/ grupa kursów Praktyczny – P. W grupie kursów w nawiasie wpisać liczbę punktów ECTS dla kursów o charakterze praktycznym

<sup>6</sup> KO – kształcenia ogólnego, PD – podstawowy, K – kierunkowy, S – specjalnościowy

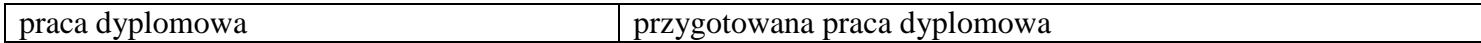

6. **Łączna liczba punktów ECTS, którą student musi uzyskać na zajęciach wymagających bezpośredniego udziału nauczycieli**  akademickich i studentów (wpisać sumę punktów ECTS dla kursów/grup kursów oznaczonych kodem BK<sup>1</sup>)

90 ECTS

**7. Łączna liczba punktów ECTS, którą student musi uzyskać w ramach zajęć z zakresu nauk podstawowych**

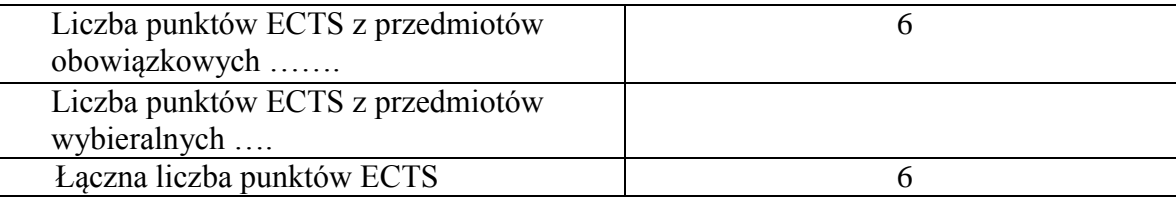

**8. Łączna liczba punktów ECTS, którą student musi uzyskać w ramach zajęć o charakterze praktycznym, w tym zajęć laboratoryjnych i projektowych** (wpisać sumę punktów ECTS kursów/grup kursów oznaczonych kodem P)

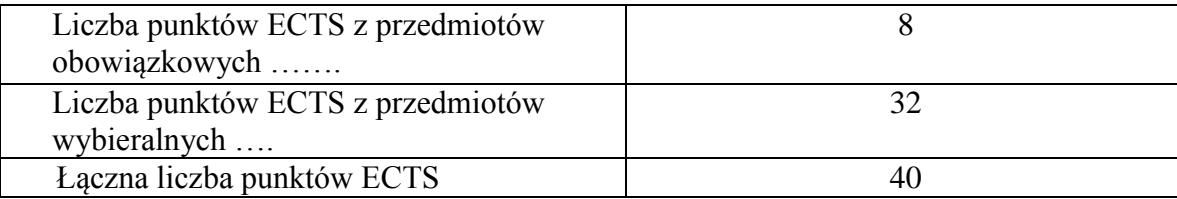

**9. Minimalna liczba punktów ECTS , którą student musi uzyskać, realizując moduły kształcenia oferowane na zajęciach ogólnouczelnianych lub na innym kierunku studiów** (wpisać sumę punktów ECTS kursów/grup kursów oznaczonych kodem O) 4 punkty ECTS

<sup>1</sup>BK – liczba punktów ECTS przypisanych godzinom zajęć wymagających bezpośredniego kontaktu nauczycieli i studentów  $2$ Tradycyjna – T, zdalna – Z

 $3Ezz$ amin – E, zaliczenie na ocene – Z. W grupie kursów po literze E lub Z w nawiasie wpisać forme kursu końcowego (w, c, l, s, p)

<sup>4</sup>Kurs/ grupa kursów Ogólnouczelniany – O

<sup>5</sup>Kurs/ grupa kursów Praktyczny – P. W grupie kursów w nawiasie wpisać liczbę punktów ECTS dla kursów o charakterze praktycznym

 ${}^{6}$ KO - kształcenia ogólnego, PD – podstawowy, K – kierunkowy, S – specjalnościowy

### **10. Łączna liczba punktów ECTS, którą student może uzyskać, realizując moduły wybieralne (min. 30 % całkowitej liczby punktów ECTS) 60 punkty ECTS**

### **11. Zakres egzaminu dyplomowego**

### Zakres dotyczący kierunku:

- 1. Modele definicja, rodzaje, rola w informatyce
- 2. Właściwości i zakres zastosowań języków UML, OCL i BPMN
- 3. Problemy transformacji i spójności modeli.
- 4. Walidacia i weryfikacia modeli
- 5. Różnice między wyszukiwaniem informacji a wyszukiwaniem danych.
- 6. Podstawowe metody i techniki wyszukiwania informacji w systemach Webowych
- 7. Technologie multimedialne stosowane w systemach informacyjnych.
- 8. Efektywność wyszukiwania informacji.
- 9. Zadania projektowania sieci komputerowej.
- 10. Klasyfikacja ruchu teleinformatycznego.
- 11. Zarządzanie zasobami sieci komputerowej.
- 12. Metody naprawiania błędów w systemach teleinformatycznych.
- 13. Zapewnienie jakości usług w sieciach teleinformatycznych.
- 14. Pojęcie systemu decyzyjnego oraz podstawy projektowania systemów wspomagania decyzji.
- 15. Analiza i podejmowanie decyzji dla obiektów wejściowo-wyjściowych z logiczną reprezentacją wiedzy.
- 16. Metody wieloetapowego i wielokryterialnego podejmowania decyzji.
- 17. Postulaty metodologii nauk.
- 18. Współczesne metody naukometrii.
- 19. Fizyczne podstawy współczesnej informatyki
- 20. Podstawy biznesu i ochrona własności intelektualnej
- 21. Etyka nowych technologii

<sup>1</sup>BK – liczba punktów ECTS przypisanych godzinom zajęć wymagających bezpośredniego kontaktu nauczycieli i studentów  $2$ Tradycyjna – T, zdalna – Z

<sup>3</sup>Egzamin – E, zaliczenie na ocene – Z. W grupie kursów po literze E lub Z w nawiasie wpisać formę kursu końcowego (w, c, l, s, p)  $4$ Kurs/ grupa kursów Ogólnouczelniany – O

 ${}^5$ Kurs/ grupa kursów Praktyczny – P. W grupie kursów w nawiasie wpisać liczbe punktów ECTS dla kursów o charakterze praktycznym

 ${}^{6}$ KO - kształcenia ogólnego, PD – podstawowy, K – kierunkowy, S – specjalnościowy

 $7W - w$ ybieralny, Ob – obowiązkowy

14

22. Weryfikacja hipotez statystycznych 23. Statystyczne metody eksploracji danych: analiza skupień (klasyfikacja i grupowanie), analiza koszykowa (reguły asocjacyjne), wzorce sekwencji. 24. Analiza korelacji i regresji w zbiorze danych.

## Zakres egzaminu dla specjalności PSI

- 1. Standardy opisu treści w Semantic Web.
- 2. Systemy Web Intelligence.
- 3. Inżynieria ontologii w Semantic Web.
- 4. Modele i metody inteligencji obliczeniowej.
- 5. Inspirowane naturą algorytmy optymalizacyjne
- 6. Metody integracji systemów informatycznych.
- 7. Personalizacja systemów informatycznych.
- 8. Style interakcji człowiek-komputer.
- 9. Metody badania użyteczności systemów interakcyjnych.
- 10.Współczesne architektury systemów informatycznych.
- 11. Harmonogramowanie realizacji projektu informatycznego.
- 12. Kontrola realizacji projektu informatycznego.
- 13.Zarządzanie ryzykiem w projekcie informatycznym.
- 14. Metody szacowania wielkości projektu informatycznego.
- 15.Zarządzanie zespołami w projekcie informatycznym

 ${}^{6}$ KO - kształcenia ogólnego, PD – podstawowy, K – kierunkowy, S – specjalnościowy

<sup>1</sup>BK – liczba punktów ECTS przypisanych godzinom zajęć wymagających bezpośredniego kontaktu nauczycieli i studentów  $2$ Tradycyjna – T, zdalna – Z

 $3Ezz$ amin – E, zaliczenie na ocene – Z. W grupie kursów po literze E lub Z w nawiasie wpisać forme kursu końcowego (w, c, l, s, p)  $4$ Kurs/ grupa kursów Ogólnouczelniany – O

 $5$ Kurs/ grupa kursów Praktyczny – P. W grupie kursów w nawiasie wpisać liczbe punktów ECTS dla kursów o charakterze praktycznym

## **12. Wymagania dotyczące terminu zaliczenia określonych kursów/grup kursów lub wszystkich kursów w poszczególnych modułach**

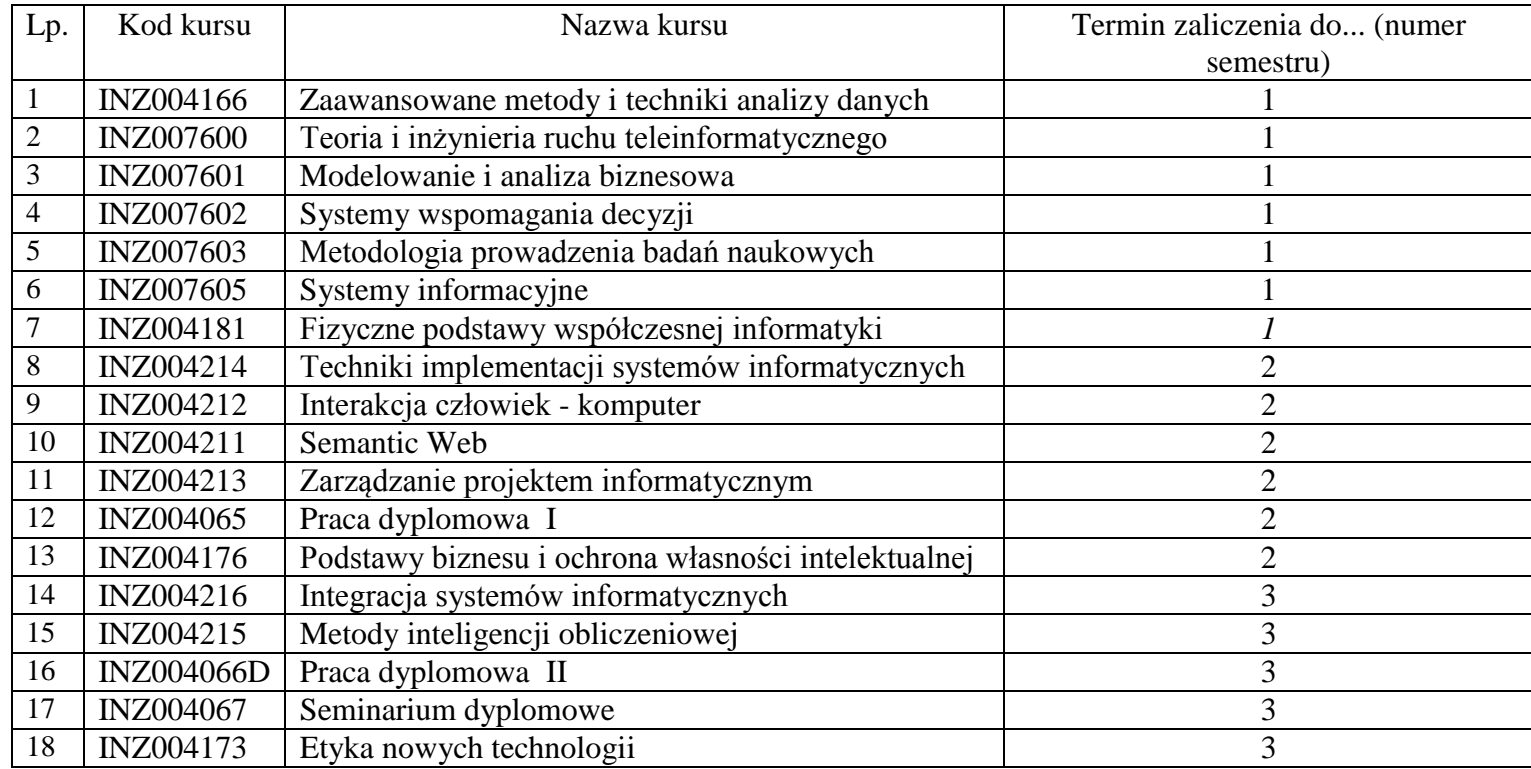

## **13. Plan studiów (załącznik nr ……)**

Zaopiniowane przez wydziałowy organ uchwałodawczy samorządu studenckiego:

BK – liczba punktów ECTS przypisanych godzinom zajęć wymagających bezpośredniego kontaktu nauczycieli i studentów Tradycyjna – T, zdalna – Z

<sup>3</sup>Egzamin – E, zaliczenie na ocenę – Z. W grupie kursów po literze E lub Z w nawiasie wpisać formę kursu końcowego (w, c, l, s, p) Kurs/ grupa kursów Ogólnouczelniany – O

<sup>5</sup>Kurs/ grupa kursów Praktyczny – P. W grupie kursów w nawiasie wpisać liczbę punktów ECTS dla kursów o charakterze praktycznym

 $6\text{KO}$  - kształcenia ogólnego, PD – podstawowy, K – kierunkowy, S – specjalnościowy

Data Imię, nazwisko i podpis przedstawiciela studentów

Data Podpis dziekana

................... ................................................................................

................... ................................................................................

<sup>1</sup>BK – liczba punktów ECTS przypisanych godzinom zajęć wymagających bezpośredniego kontaktu nauczycieli i studentów  ${}^{2}$ Tradycyjna – T, zdalna – Z

 ${}^{3}$ Egzamin – E, zaliczenie na ocenę – Z. W grupie kursów po literze E lub Z w nawiasie wpisać formę kursu końcowego (w, c, l, s, p)  $4$ Kurs/ grupa kursów Ogólnouczelniany – O

<sup>5</sup>Kurs/ grupa kursów Praktyczny – P. W grupie kursów w nawiasie wpisać liczbę punktów ECTS dla kursów o charakterze praktycznym

<sup>6</sup>KO - kształcenia ogólnego, PD – podstawowy, K – kierunkowy, S – specjalnościowy